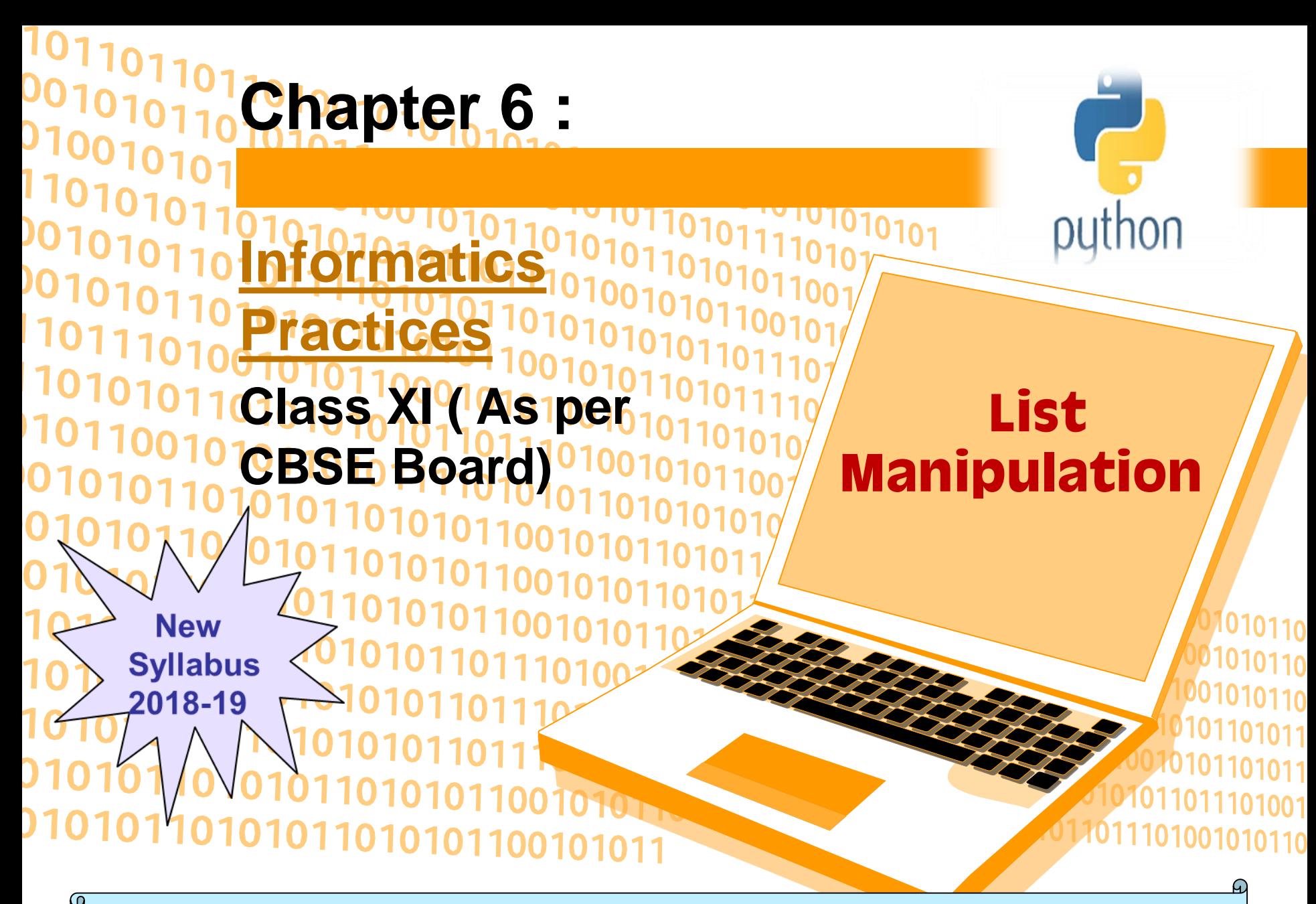

It is a collections of items and each item has its own index value.

Index of first item is 0 and the last item is n-1.Here n is number of items in a list.

Indexing of list

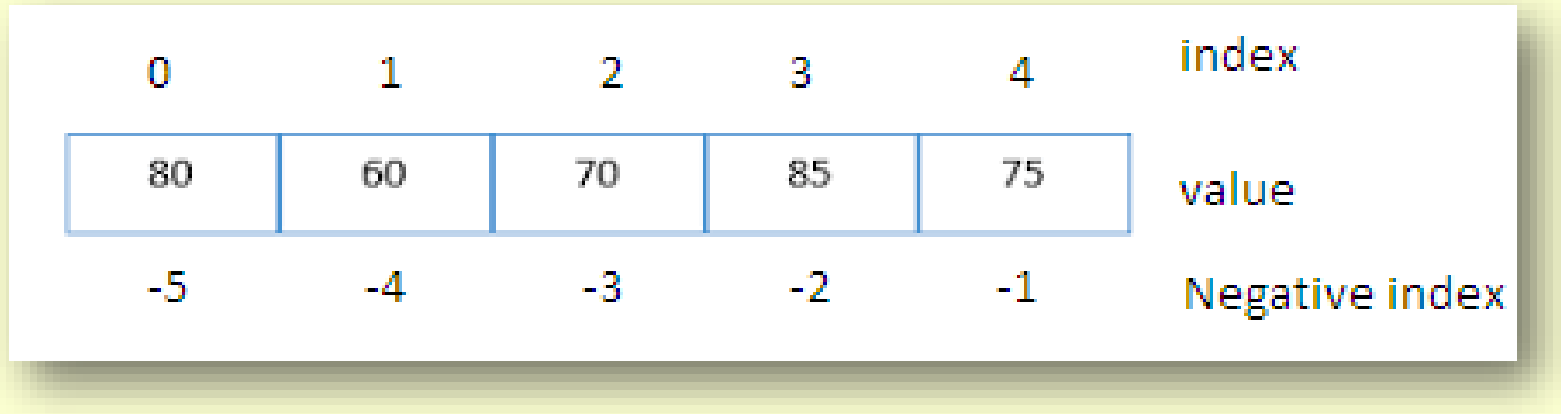

Creating a list Lists are enclosed in square brackets [ ] and each item is separated by a comma.

#### e.g.

list1 = ['English', 'Hindi', 1997, 2000];  $list2 = [11, 22, 33, 44, 55]$ ;  $list3 = ['a", "b", "c", "d"];$ 

#### Access Items From A List

List items can be accessed using its index position.

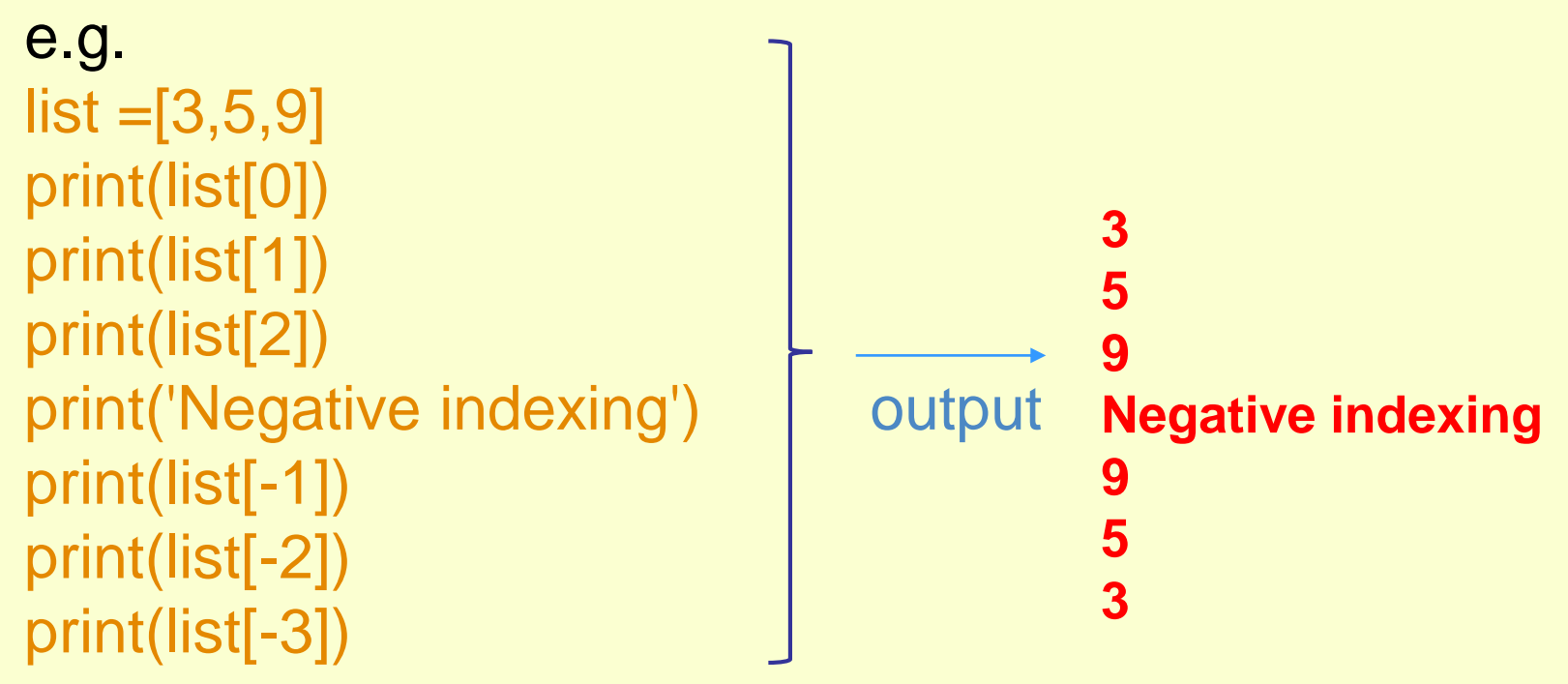

## **Iterating Through A List**

### **List elements can be accessed using looping statement.**

**e.g.**

**list =[3,5,9] for i in range(0, len(list)): print(list[i])**

### **Output**

**3 5 9**

### **Slicing of A List**

**List elements can be accessed in subparts.**

```
e.g.
list =['I','N','D','I','A']
print(list[0:3])
print(list[3:])
print(list[:])
```

```
Output 
['I', 'N', 'D']
['I', 'A']
['I', 'N', 'D', 'I', 'A']
```
### Updating Lists

We can update single or multiple elements of lists by giving the slice on the left-hand side of the assignment operator.

### **e.g.**

list = ['English', 'Hindi', 1997, 2000] print ("Value available at index 2 : ", list[2])  $list[2:3] = 2001,2002$  # $list[2] = 2001$  for single item update print ("New value available at index 2 : ", list[2]) print ("New value available at index 3 : ", list[3]) **Output** ('Value available at index 2 : ', 1997)

('New value available at index 2 : ', 2001)

('New value available at index 3 : ', 2002)

### **Add Item to A List**

**append() method is used to add an Item to a List.**

```
e.g.
list=[1,2]
print('list before append', list)
list.append(3)
print('list after append', list)
Output 
('list before append', [1, 2])
('list after append', [1, 2, 3])
```
**NOTE :- extend() method can be used to add multiple item at a time in list.eg -** list.extend([3,4])

### **Add Item to A List**

**append() method is used to add an Item to a List.**

```
e.g.
list=[1,2]
print('list before append', list)
list.append(3)
print('list after append', list)
Output 
('list before append', [1, 2])
('list after append', [1, 2, 3])
```
**NOTE :- extend() method can be used to add multiple item at a time in list.eg -** list.extend([3,4])

### **Add Two Lists**

e.g.  $list = [1, 2]$  $list2 = [3, 4]$  $list3 = list + list2$ print(list3)

**OUTPUT** [1,2,3,4]

### **Delete Item From A List**

```
e.g.
list=[1,2,3]
print('list before delete', list)
del list [1]
print('list after delete', list)
```
#### **Output**

```
('list before delete', [1, 2, 3])
('list after delete', [1, 3])
```
**e.g.** del list $[0:2]$  # delete first two items del list # delete entire list

#### Basic List Operations

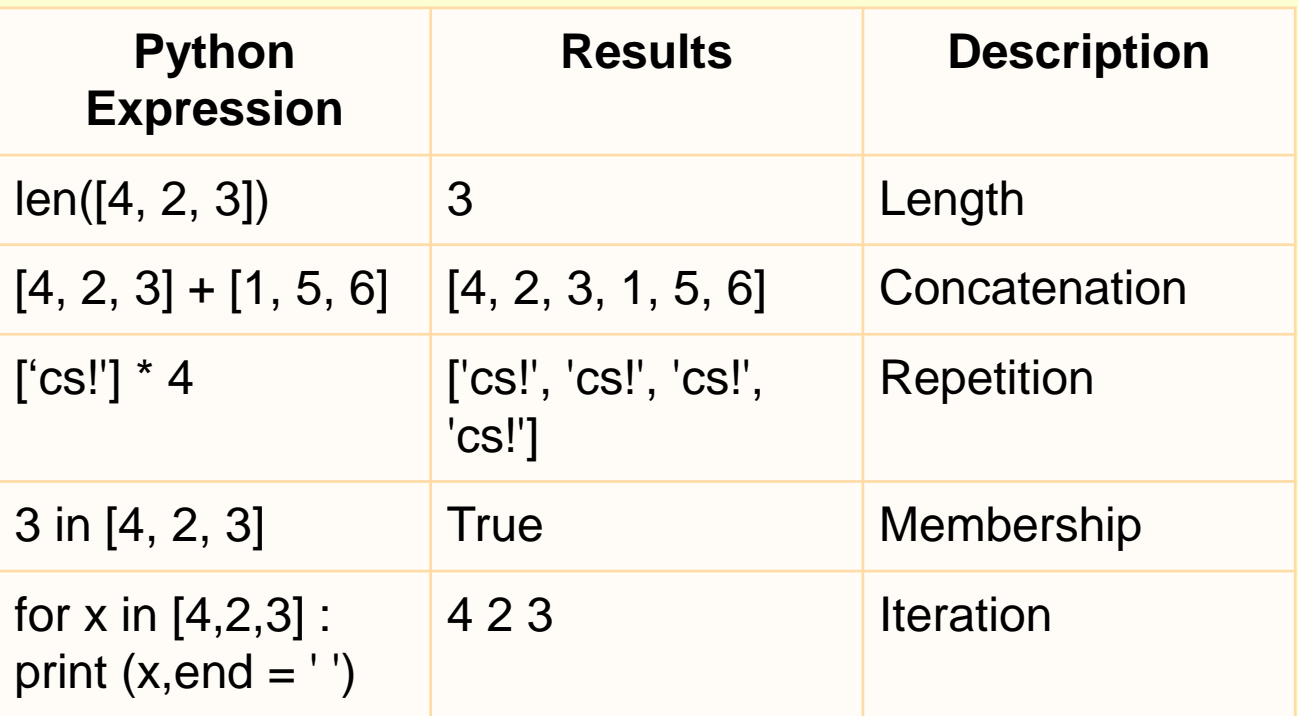

#### **Important methods and functions of List**

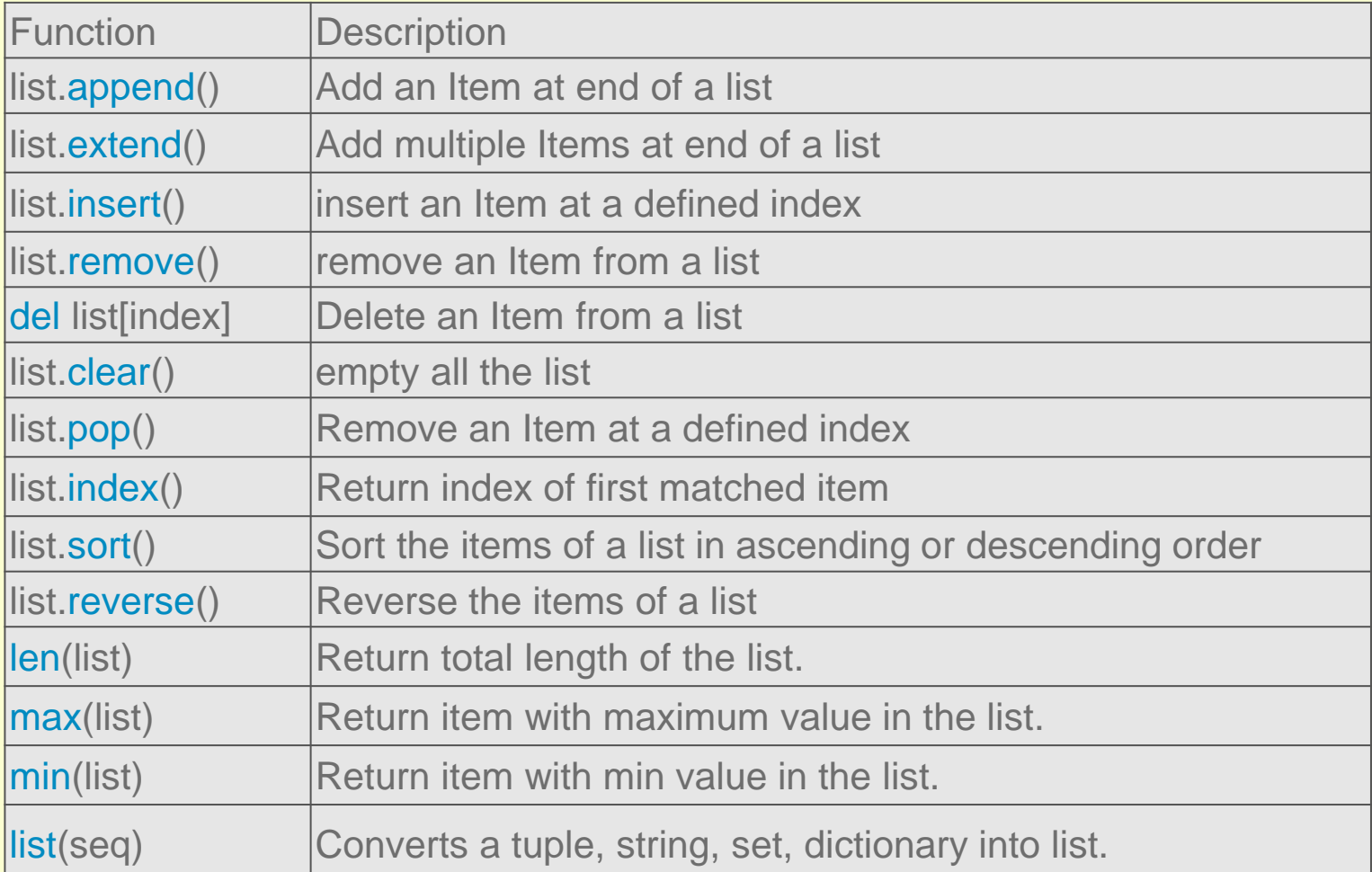

## **Some Programs on List**

**\*** find the largest number in a list **#Using sort**

```
a=[]
n=int(input("Enter number of elements:"))
for i in range(1,n+1):
  b=int(input("Enter element:"))
  a.append(b)
a.sort()
print("Largest element is:",a[n-1])
```
## **#using function definition**

```
Visit : python.mykvs.in for regular updates
def max_num_in_list( list ):
  max = list[ 0 ]
  for a in list:
     if a > max:
       max = a
  return max
print(max_num_in_list([1, 2, -8, 0]))
```
**list1, list2 = [123, 'xyz', 'zara', 'abc'], [456, 700, 200] print "Max value element : ", max(list1) print "Max value element : ", max(list2) Output Max value element : zara Max value element : 700**

### **Some Programs on List**

```
* find the mean of a list
def Average(lst):
  return sum(lst) / len(lst)
```

```
# Driver Code
lst = [15, 9, 55, 41, 35, 20, 62, 49]
average = Average(lst)
```

```
# Printing average of the list
print("Average of the list =", round(average, 2))
```

```
Output 
Average of the list = 35.75
```

```
Note : The inbuilt function mean() can be used to calculate the mean(
average ) of the list.e.g. mean(list)
```
### **Some Programs on List**

**\*** Linear Search  $list_of_e$  elements =  $[4, 2, 8, 9, 3, 7]$ 

```
x = int(input("Enter number to search:"))
```

```
found = False
```

```
for i in range(len(list_of_elements)):
if(list_of_elements[i] == x):found = Trueprint("%d found at %dth position"%(x,i))
 break
```

```
if(found == False):
print("%d is not in list"%x)
```
### **Some Programs on List**

**\*** Frequency of an element in list import collections my\_list = [101,101,101,101,201,201,201,201] print("Original List : ",my\_list) ctr = collections.Counter(my\_list) print("Frequency of the elements in the List : ",ctr)

### OUTPUT

Original List : [101, 101,101, 101, 201, 201, 201, 201] Frequency of the elements in the List : Counter({101: 4, 201:4})

NOTE :SAME CAN BE DONE USING COUNT FUNCTION.E.G. lst.count(x)